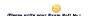

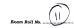

## END TERM EXAMINATION

THEO SEMESTER [BCA] JANUARY FERENARY 2023

Paper Code: BCAT-211 Subject: Basics of Python Programming
Time: 3 flours Maximum Marks: 75

Note: Attempt fise questions in all including Q.N.J. which is compulsory.
Select one question from each unit.

## UNIT-I

Q2 a) Explain the following terms:
(i) Pass (ii) Continue
b) Write a python script to print Pibonacci series for first 20 elements.(4)
c) Explain Entry - Controlled loops in Python with the help of programs.

OR (5)

Q3 a) What is the difference between interactive mode and script mode in python?

What is the difference between interactive mode and script mode in python?

Wite a program that reads a string and check whether it is a Palindrome or not.

Explain the following functions with example.

(4%)

1. | strip() 2. swapcase() 3. isspace()

UNIT-II

Q4 a) What is Tuple? How to define and access the elements of Tuple? Explain it with a code. (6)

P.T.O.

BCAT-ZII Pys

[-3-] the second of the second of th anu nexaoccimal equivaient using built-in functions of Python.

(3%)

Differentiate between local and global variables in python with the help of a program.

(4) BCAT211 B13